## **Políticas de Grupo**

si tenemos un AD podemos aplicar diferentes políticas a usuarios, grupos o equipos con ADM y/o ADMX/ADML y el Central Store, para optimizar la Replicación de Directorio Activo.

En caso de no tener un Directorio Activo podemos utilizar MLGPO para equipos a partir de Vista (Múltiples políticas de grupo local) o directivas locales

Las GPO son procesadas de la siguiente forma: Locales → Sitio → Dominio →Unidad Organizativa (L-S-D-UO). En caso de que contradigan, la última gpo en aplicarse, es decir, la más cercana al objeto es la que prevalece.

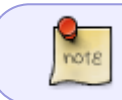

En caso de que existan dos gpo contradictorias al mismo nivel, prevalece también la última en aplicarse, que será la que tenga el número de orden más alto

## **Enlaces**

- http://www.guillesql.com/Articulos/Multiples\_Politicas\_Locales\_MLGPO\_Registrypol\_ADM\_ADMX [ADML\\_Central\\_Store.aspx](http://www.guillesql.com/Articulos/Multiples_Politicas_Locales_MLGPO_Registrypol_ADM_ADMX_ADML_Central_Store.aspx)
- [http://blog.asirsl.com/Lists/Categorias/Category.aspx?CategoryId=14&Name=Directivas%20de](http://blog.asirsl.com/Lists/Categorias/Category.aspx?CategoryId=14&Name=Directivas%20de%20Grupo) [%20Grupo](http://blog.asirsl.com/Lists/Categorias/Category.aspx?CategoryId=14&Name=Directivas%20de%20Grupo)
- <http://www.gpoguy.com/>
- <http://technet.microsoft.com/es-es/library/cc766291>
- <http://support.microsoft.com/kb/816662/en-us>
- <http://www.sysadmit.com/2014/04/GPO-Permitir-a-un-usuario-reiniciar-un-servicio.html>
- [Securizando administradores locales en un dominio](http://blog.asirsl.com/Lists/EntradasDeBlog/Post.aspx?ID=325)
- <http://www.bujarra.com/instalando-certificados-para-nuestros-usuarios-mediante-gpo/>
- <http://www.cenabit.com/2014/08/instalar-java-desde-directivas-de-grupos-gpo/#more-1335>
- [http://blogs.itpro.es/rtejero/2014/05/08/crear-una-tarea-programada-con-powershell-backup-de](http://blogs.itpro.es/rtejero/2014/05/08/crear-una-tarea-programada-con-powershell-backup-de-gpos-de-ad/)[gpos-de-ad/](http://blogs.itpro.es/rtejero/2014/05/08/crear-una-tarea-programada-con-powershell-backup-de-gpos-de-ad/)

From: <http://wiki.intrusos.info/>- **LCWIKI**

Permanent link: **[http://wiki.intrusos.info/doku.php?id=windows:directivas:politicas\\_grupo](http://wiki.intrusos.info/doku.php?id=windows:directivas:politicas_grupo)**

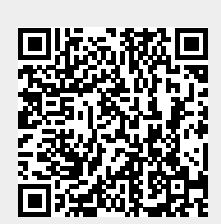

Last update: **2023/01/18 14:37**